### **UNEB UACE SAMPLE PAPER 2013 MARKING GUIDE**

#### 1. (**a). Modern computers transform data into information. The stages are:**

- *Data collection.*
- *Preparation of data*
- *Input of Data*
- *Processing of data*
- *Storage of data*
- *Output of results*

### **(b) Identify one device that can facilitate any one of the stages listed above.** *(01 mark)*

- *Input stage-Keyboard, Mouse, trackball, joystick, Microphone, Scanner*
- *Processing stage-Motherboard, Central Processing Unit, RAM Chips, ROM Chips.*
- *Output of data-Monitor, Printer, Projector.*
- *Storage of data-Memory Cards, Flash disks, HDDs, CD&DVDs*
- **2. State any five characteristics of a computer.** *(05 marks)*
	- *High Speed: computer can perform millions (1,000,000) of instructions and even more per second.*
	- *High level of Accuracy: The degree of accuracy of computer is very high and every calculation is performed with the same accuracy.*
	- *Diligence: A computer is free from tiredness, lack of concentration, fatigue, etc. They are very meticulous and are capable of doing and repeating similar task without tiring or getting bored.*
	- *Versatility: It has capability to perform completely different type of work at the same time- multitasking, multi-programmable etc.*
	- *Memory: The Computer has an in-built memory and we can store a large amount of data during processing.*
	- *Large storage Capacity: Unlike other data processors, computers are capable holding large amounts of data for long time without losing it through their storage media like; HDD, CDs, flash disks, DVDs, etc.*
	- *Artificial intelligence (AI): AI = Ability of computer to mimic human thought. Computers are very intelligent devices and can receive and respond to requests, and give the appropriate response.*
	- *Automation and programmability: Computers receive and work on instruction on their own. They work on minimal human intervention.*

#### **3. (a) What is computer literacy.** *(02 marks) The ability to use and apply computer skills so as to solve day to day problems.*

**(b) Servicing computers is an activity which should be done regularly. Give** 

# **three reasons why computers should be regularly serviced.** *(03 marks)*

- *Improve efficiency of the computer and its peripheral devices, b.To prevent and or remove spyware and virus,*
- *To enable system upgrading to better versions,*
- *Allow system hardware and software installations e.Carry out hardware and software troubleshooting*
- *Replace tear and wear: both hardware [e.g hardware crash] and software configurations.*
- *Carry out diagnostics on computer operations h.Enable data recovery*

**4. (a) What is a folder in computer file management?** *(02 marks) A file folder is an object [a collection of] multiple documents, files and other folders.* 

*Refer to files of the same directory: a file is used interchangeably with directory.*

# **(b) Identify the file extensions for the following files.** *(03 marks)*

A word processor document *e.g Ms word File extensions is .doc.*

A spreadsheet file *e.g Ms Excel is . xls*

A presentation file e.g *powerpoint is .ppt*

# **5. The following are functions of the Operating System. Indicate True or False.** *(05 marks)*

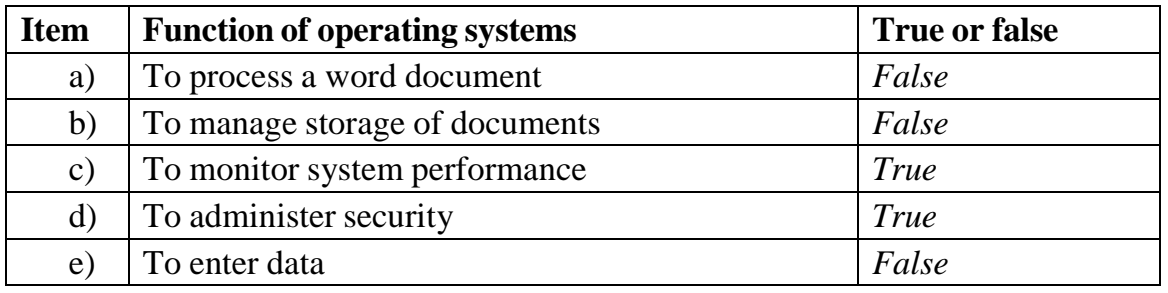

# **6. (a) With help of an example define a soft copy.** *(02 marks)*

*Soft copy is any file that exists and can be transmitted in digital and electronic form. A document on computer that is not yet but may be printed.*

### **b). Judith can transfer the file to the computer lab by use of any of the following devices:**

- *Flash disk drive*
- *Memory card drive*
- *[CD-ROM](http://www.webopedia.com/TERM/P/CD_ROM_player.html) drive*
- *[DVD-ROM](http://www.webopedia.com/TERM/P/CD_ROM_player.html) drive*
- *Blue Ray drive*
- *HDD-DVD drive*
- *Floppy diskettes*
- *Zip drive*
- *Magnetic tape drive*

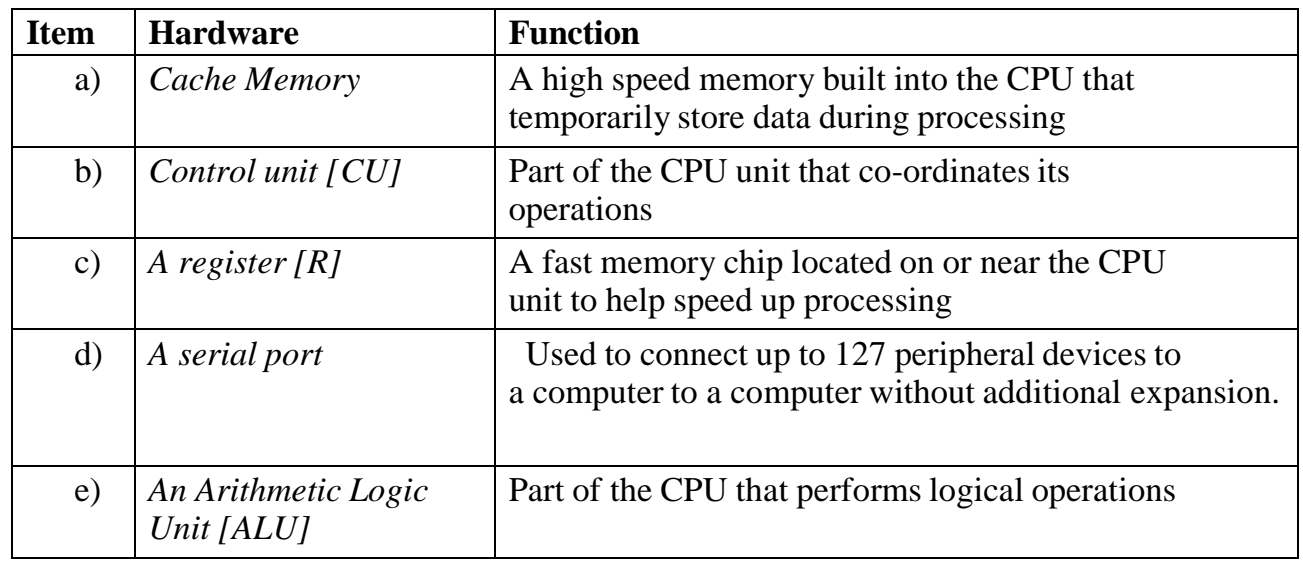

# **8. List five elements that can be displayed on the desktop screen of a normal working computer.** *(05 marks)*

- *Icons for folders,*
- *system programs,*
- *Recycle bin,*
- *shortcuts,*
- *Documents / files etc.*
- *Menus such as the start menu*
- *Files for various programs.*
- *My network places*

9. (a) Distinguish between a Local Area Network and Wide Area Network.  $\overline{a}$ 

*Local Area Network (LAN). It is an inter–connection of computers which are in a relatively close proximity. The size of LAN is typically inside a building or at maximum inside a campus. On the other hand, Wide Area Networks (WAN), is a network connecting LANs across geographical distances. E.g. states and continents referred widely as internet.This is the biggest of all networks*.

(b) Give three advantages of computer networks. *(03 marks)*

- *They facilitate sharing of peripherals devices. Facilitate Sharing of programs and data files (resources).*
- *Better and enhanced communication and collaboration (networking).*
- *Better access to data bases and files for sharing through Uploading and*
- *Downloading receipt of files from host computer*

10. What suitable application programs would you use to perform the following tasks?

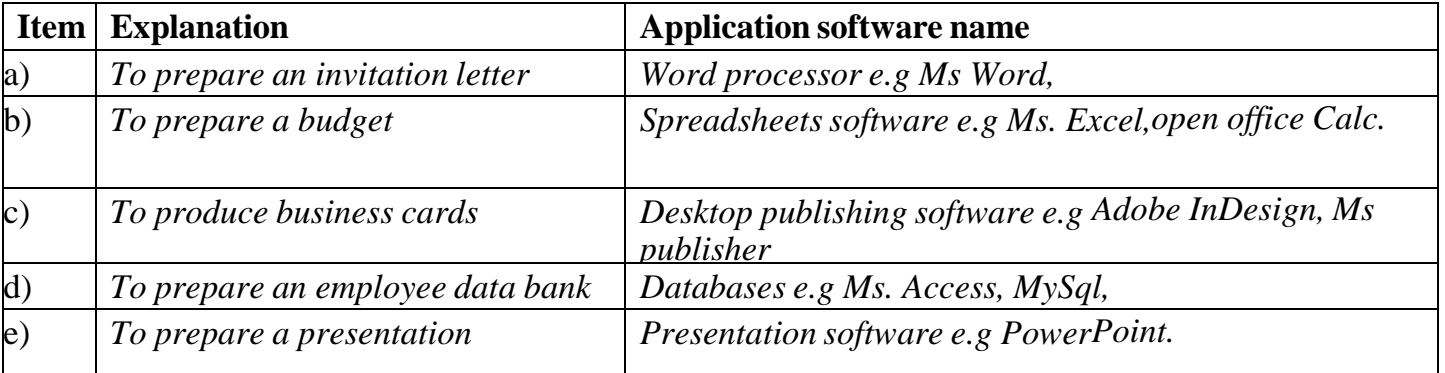

# **11. (a) What is social networking website?** *(02 marks)*

*Any website that enables users to create public profiles,share resources within the website and form relationships with other others. e.g Facebook, Skype, Telegram, Whatsapp, Twitter.*

### **(b) List two examples of social networking websites.** *(02 marks)*

- *Facebook*
- *Twitter*
- *Instagram*
- *Whatsapp*
- *Linkedn*

#### **(c) Sate one disadvantage of social networking websites.** *(01 mark)*

- *They release pornographic materials*
- *They are not secure- private information can easily leak to public by people following you.*
- *They lead to social isolation.*
- *The lead to defamation.*

# **12. Outline any five services that are offered by the internet service providers.** *(05 marks)*

- *Chat rooms*
- *Instant messaging*
- *Email*
- *File sharing*
- *Video conferencing*
- *Message boards*
- *Internet telephony*

# **13. (a) State two advantages of using E-mails software over ordinary postal letters.** *(02 marks)*

- *It is cheap- Reduces paper costs and irritation.*
- *It is convenient- E-mails can be conveniently sent to multiple recipients.*
- *It is very fast- instant.*
- *Very reliable because it is efficient and effective method of sending documents.*
- *Less risky- it is relatively safer than postal services- Secured by passwords.*
- *Increased Storage Capacity*
- *Can easily go across many time zones (continents).*
- *They offer provision for attachments.*
- *By providing a list of senders and subjects one can prioritize on which*
- *There is a possibility of multimedia mails where they can be received*
- *Provides immediate delivery feedback.*

### **(b) What are the uses of the following features of E-mail software? (i) To:** *(01 mark)*

*This show the email address of the recipient of the mail. It's where you typeset the E-mail address of the receiver*

#### **(ii) BCC.** *(02 marks)*

*Enables copies of the E-mail to be sent to a third party without acknowledging any other recipients*

#### **14. Indicate True or False for the following statements.** *(05 marks)*

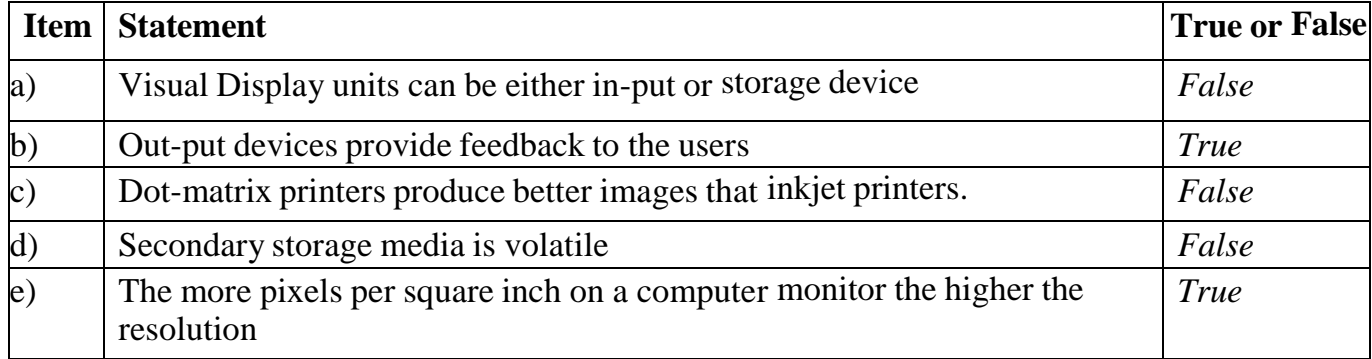

### **15. (a) Define the term Bluetooth?** *(02 marks)*

*Bluetooth is a [wireless](http://en.wikipedia.org/wiki/Wireless) technology standard for exchanging data over short distances using short radio waves.*

**(b) Name any three networking protocols.** *(03 marks)*

- *Hyper Text Transfer Protocol(HTTP)*
- *Simple Mail Transfer Protocol(SMTP)*
- *Transmission Transfer Protocol/Internet Protocol(TCP/IP)*
- *File Transfer Protocol(FTP)*
- *Telnet*

### **16. Identify one purpose of each of the following utilities.**

### **(a) File Viewer.** *(01 mark)*

*Facility that helps to display various files to provide better viewing options for proper doc. scrutiny.*

### **(b)Disk Defragmenter.** *(01 mark)*

*Reorganizes & re-arrange the fragmented files and unused space on a hard disk so that data is accessed more quickly.*

# **(c) Diagnosis utility.** *(01 mark)*

*Compiles technical computer information & helps outline any identified problems; checks for errors or bugs*.

# **(d)Anti-virus.** *(01 mark)*

*Prevents, detects and removes viruses*

# **(e) File Compression.** *(01 mark)*

*Facility that helps to reduce the size [number of bytes] of selected files to provide more storage capacity to the disk eg Zip, Winzip etc.*

### **17. (a) State any three computer security risk in the computer laboratory.**

*(03 marks)*

- *Virus attack/ infections that corrupt files*
- *Hard disk crash due to overheating, virus attack etc.*
- *Theft by robbers*
- *Power disconnection or interruptions-switch offs.*
- *Computer hackers in case the school runs a website.*

### **(b) Outline any two ways to enforce computer laboratory security.**

#### *(02 marks)*

- *Use of burglar proof doors, windows and locking systems*
- *Avoid dust in the lab by regular cleaning- mopping, sweeping, dusting of shoes, woolen carpets etc.*
- *Avoid carrying food items- water etc in the computer laboratory*
- *Avoid use of storage devices like flash disks that are infected with virus*
- *Disable ports to avoid carrying thru flash disks into ur computer*
- *Installing updated anti-virus and Use of updated antivirus to avoid oss of data and computer crash.*
- *Proper ventilation and installing air conditioners and fans*
- *Employ security guards to keep the computer lab safe from strangers*
- *Ensure steady supply of power e.g use of UPS [Uninterruptible Power Supply], stand by generators.*
- *Scan all storage media like flash disks using updated anti-virus*

**18. Give one role of the following ICT specialists** 

### **(a) Database administrator.** *(01 mark)*

*Responsible for installation, configuration, upgrading, monitoring and maintenance of organizations' data base systems. Manages and supervises the company's database.*

# **(b) Programmer.** *(01 mark)*

*Designs, develops, implements and create software/codes to operate computers and for use as support or application software*

### **(c) Computer Technician.** *(01 mark)*

*To carry out minor hardware / software installations and repairs*

# **(d) System Administrator.** *(01 mark)*

*Manages and is responsible for configuration of computer systems [servers] by upgrading, software installations and troubleshooting etc*

### **(e) Computer instructor.** *(01 mark)*

*To teach and guide users on how to use computers and other related devices*

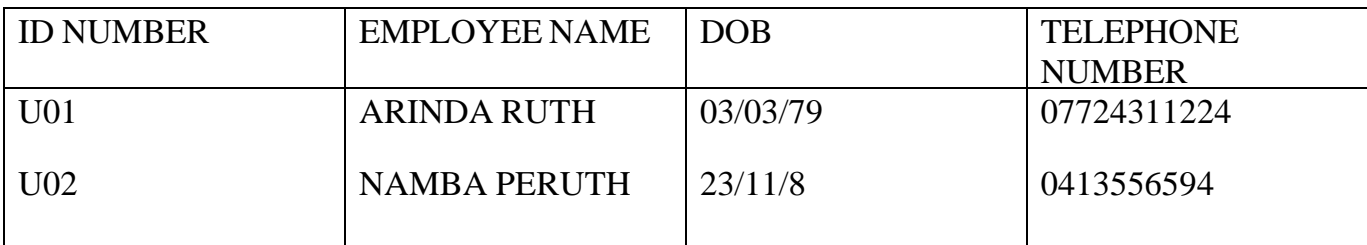

- **(a) Which suitable application package might have been used to capture the information?** *(01 mark)*
	- *Microsoft Acess*
	- *My SQL*
	- *Oracle*
- b) **Name the data types for the following entries**

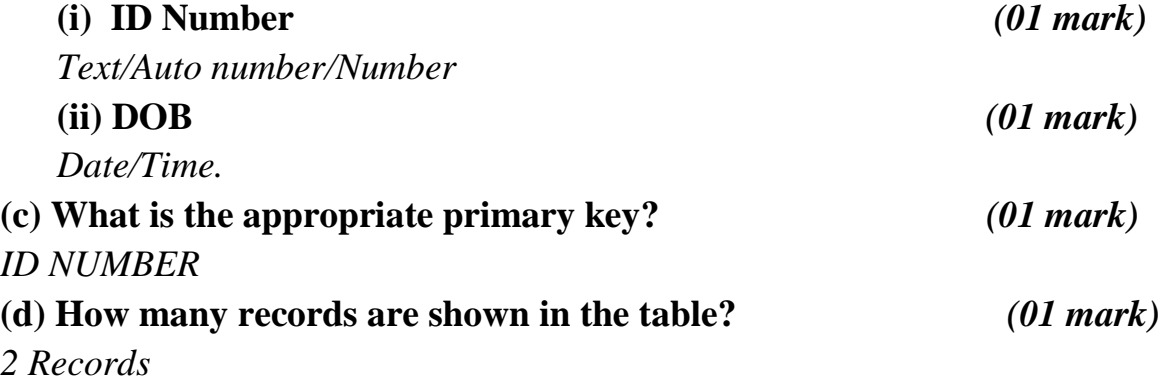

### **20. (a) Define electronic publishing.** *(02 marks)*

*Refer to digital publication of electronic documents and or articles, books and or development of digital libraries. b). Electronic publicationsinclude:*

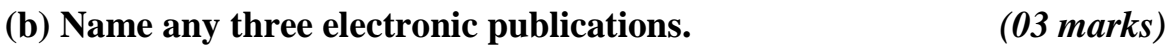

- *E-mails*
- *E-books*
- *Online tutorials*
- *E-magazine*
- *E-bibles*